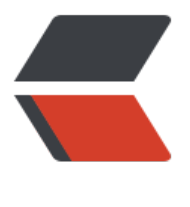

链滴

## Go语言实[现的](https://ld246.com)冒泡排序

作者: flhuoshan

- 原文链接:https://ld246.com/article/1428417123952
- 来源网站: [链滴](https://ld246.com/member/flhuoshan)
- 许可协议:[署名-相同方式共享 4.0 国际 \(CC BY-SA 4.0\)](https://ld246.com/article/1428417123952)

```
<pre class="prettyprint lang-java">package main
import (
   "fmt"
)
func main() {
  a := [...]int{4, 3, 77, 6, 3, 5}
   fmt.Println("before sort", a)
  num := len(a)for i := 0; i < num; i++ {
     for j := i + 1; j < num; j++ {
       if a[i] < a[j] {
          temp := a[i]a[i] = a[j]a[j] = temp }
      }
   }
   fmt.Println("after sort", a)
}</pre> 点击下面的"RUN"来运行:
```
<iframe style="border:1px solid" src="https://wide.b3log.org/playground/0f241b7d70e03be be24a0d3aa073ff4.go?embed=true" width="100%" height="600"></iframe>